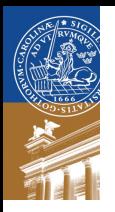

# Winndow Management using AI

#### Björn Linse and Axel Goteman

EDAN05: Intelligent Systems Computer Science, LTH, Lund University

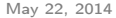

- $\triangleright$  Better window management using machine learning techniques.
- $\triangleright$  More efficient window switching
- $\blacktriangleright$  Automatic grouping of windows
- $\triangleright$  Use clustering to detect window groups
- $\blacktriangleright$  Predict window switching through feature extraction.
- $\triangleright$  We wrote a logger that kept track of all open windows
- $\blacktriangleright$  collected data:
	- $\triangleright$  Window creation, switching and closing
	- $\blacktriangleright$  Window title
	- $\blacktriangleright$  Application names
	- $\blacktriangleright$  Window position and size
	- $\blacktriangleright$  Workspaces
- $\triangleright$  7000 window switches in 30+ sessions on 2 machines.

# **Clustering**

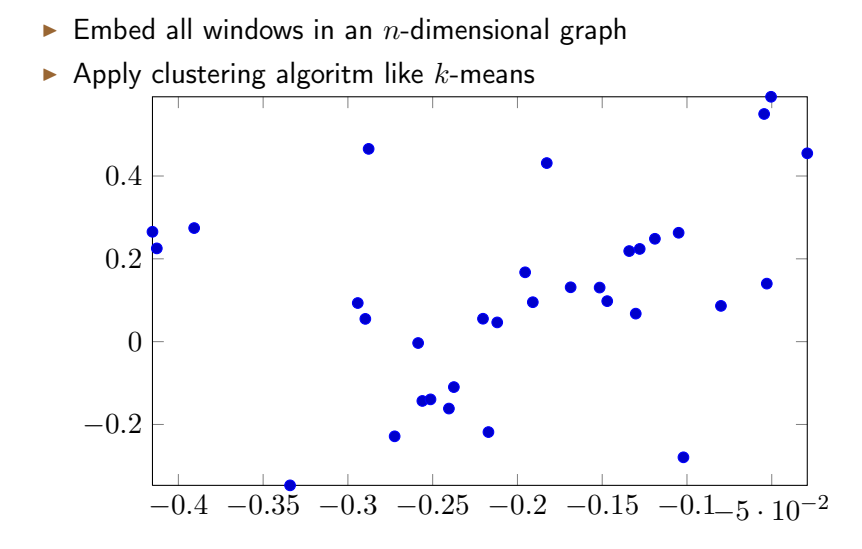

## Standard clustering methods

- $\triangleright$  We tried standard clustering methods like
- $\blacktriangleright$  k-means, DBSCAN

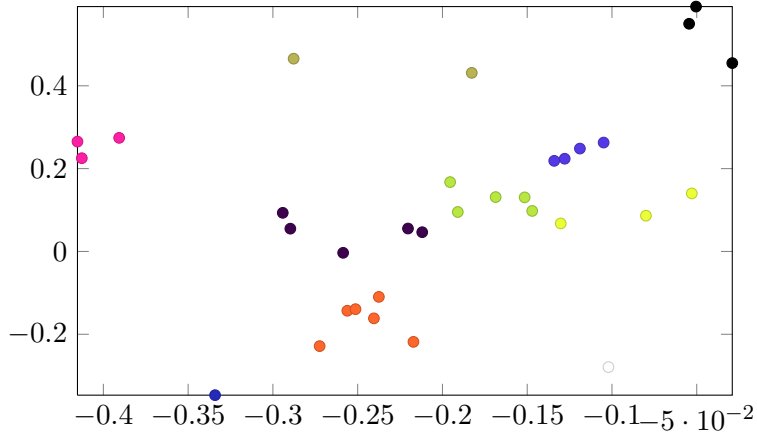

- $\triangleright$  Rules to cope with low amounts of data.
- $\triangleright$  Works in our case, but not (necessarily) in general
- $\blacktriangleright$  In our case: strong pairs
	- $\blacktriangleright$  editor + terminal
- $\blacktriangleright$  Use bigram count:

$$
S(w_i|w_j) = C(w_i|w_j) + C(w_j|w_i)
$$

#### Rule-based Clustering

#### It works quite well (in one case!):

```
URxvt: % ~/LTH/mcore/cell
Gvim: dataflow.c (~/LTH/mcore/cell/spu) ((1) of 2) - GVIM1
URxvt: % ~/LTH/algimp/proj
URxvt: [power] ~/mcoretest
Gvim: twosys_fm.c (~/LTH/algimp/proj) - GVIM2
URxvt: # ~bjorn/LTH/mcore
URxvt: # /home/bjorn
===============
URxvt: % ~/LTH/intsys
Gvim: model.py (~/LTH/intsys) - GVIM
Chromium: New Tab - Chromium
URxvt: # /home/bjorn/.local/wmlogs
Chromium: fileadmin.cs.lth.se/cs/Education/EDAF15/labs/lab4/index.html - Chromium
===============
Chromium: Computer Science: Labs - Chromium
ScrollPipeViewer: ScrollPipeViewer V 1.38
ScrollPipeViewer: ScrollPipeViewer V 1.38
===============
Gvim: pres.tex (~/LTH/intsys/pres) - GVIM5
URxvt: % ~/LTH/intsys/pres
Evince: pgfplots.pdf — Package PGFPLOTS manual
```
 $\blacktriangleright$  Ranking by linear combination of features:

$$
P(w_i) = \sum_j q_j r_j f_j(w_i)
$$

 $\blacktriangleright$  Features:

- $\blacktriangleright$  Bigram probabilities:  $P(w_i|w_j)$
- $\blacktriangleright$  Total number of switches  $N(w_i)$
- $\blacktriangleright$  Time-variant versions of the above "recent" and "bigram-recent"
- $\blacktriangleright$  Most-recently used

 $\blacktriangleright$  Weight adjusted by "relevancy factor"  $r_i$  (amount of data)

## Evaluation: Feature switching

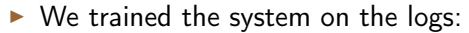

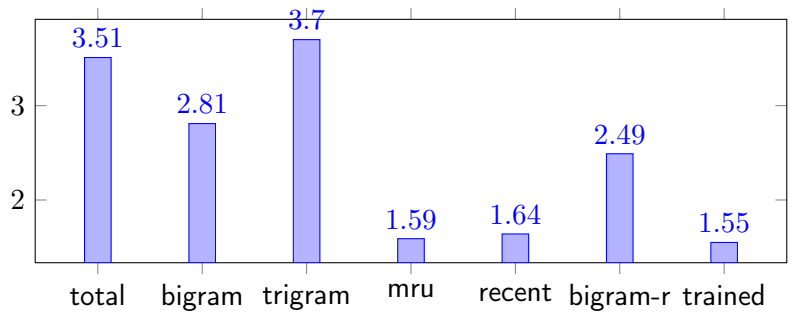

- $\triangleright$  no significant improvement over MRU
- ▶ Bigram model not good (not enough data)
- $\blacktriangleright$  Hard to predict switching better than MRU
- $\triangleright$  General clustering algoritms require more data
- $\triangleright$  Collect more data (from separete users)
- Investigate clustering methods more rigorously